## Review about [\$**albumName**] from [\$**bandName**] [\$**authorName**] says: 202022222

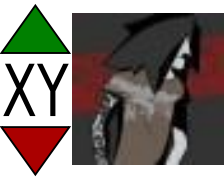

## [\$**reviewTitle**]: reviewText

~~~~~~~~~~~~~~~~

~~~~~~~~~~~~~~~~

 $\sim$  [read more]